## **CS 267**

# **Tricks with Trees**

#### **James Demmel**

www.cs.berkeley.edu/~demmel/cs267\_Spr15

02/05/2015 CS267 Lecture 6+

#### **Outline**

- ° A log n lower bound to compute any function in parallel
- ° Reduction and broadcast in O(log n) time
- ° Parallel prefix (scan) in O(log n) time
- ° Adding two n-bit integers in O(log n) time
- ° Multiplying n-by-n matrices in O(log n) time
- ° Inverting n-by-n triangular matrices in O(log2 n) time
- ° Inverting n-by-n dense matrices in O(log² n) time
- ° Evaluating arbitrary expressions in O(log n) time
- ° Evaluating recurrences in O(log n) time
- ° "2D parallel prefix", for image segmentation (Bryan Catanzaro, Kurt Keutzer)
- ° Sparse-Matrix-Vector-Multiply (SpMV) using Segmented Scan
- ° Parallel page layout in a browser (Leo Meyerovich, Ras Bodik)

02/05/2015 CS267 Lecture 6+

#### Outline

- ° A log n lower bound to compute any function in parallel
- ° Reduction and broadcast in O(log n) time
- ° Parallel prefix (scan) in O(log n) time
- ° Adding two n-bit integers in O(log n) time
- ° Multiplying n-by-n matrices in O(log n) time
- ° Inverting n-by-n triangular matrices in O(log² n) time
- ° Inverting n-by-n dense matrices in O(log2 n) time
- ° Evaluating arbitrary expressions in O(log n) time
- ° Evaluating recurrences in O(log n) time

02/05/2015 CS267 Lecture 6+

2

#### Outline

- ° A log n lower bound to compute any function in parallel
- ° Reduction and broadcast in O(log n) time
- ° Parallel prefix (scan) in O(log n) time
- ° Adding two n-bit integers in O(log n) time
- ° Multiplying n-by-n matrices in O(log n) time
- $^\circ\,$  Inverting n-by-n triangular matrices in O(log² n) time
- ° Inverting n-by-n dense matrices in O(log² n) time
- Evaluating arbitrary expressions in O(log n) time
   Evaluating recurrences in O(log n) time
- ° "2D parallel prefix", for image segmentation (Bryan Catanzaro, Kurt Keutzer)
- ° Sparse-Matrix-Vector-Multiply (SpMV) using Segmented Scan
- ° Parallel page layout in a browser (Leo Meyerovich, Ras Bodik)
- ° Solving n-by-n tridiagonal matrices in O(log n) time
- ° Traversing linked lists
- ° Computing minimal spanning trees
- ° Computing convex hulls of point sets...

02/05/2015 CS267 Lecture 6+

#### A log n lower bound to compute any function of n variables

- Assume we can only use binary operations, one per time unit
- ° After 1 time unit, an output can only depend on two inputs
- Use induction to show that after k time units, an output can only depend on 2<sup>k</sup> inputs
  - · After log<sub>2</sub> n time units, output depends on at most n inputs
- ° A binary tree performs such a computation

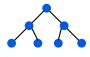

02/05/2015

CS267 Lecture 6+

5

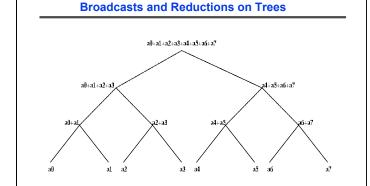

CS267 Lecture 6+

#### Parallel Prefix, or Scan

 $^\circ$  If "+" is an associative operator, and x[0],...,x[p-1] are input data then parallel prefix operation computes

$$y[j] = x[0] + x[1] + ... + x[j]$$
 for  $j=0,1,...,p-1$ 

° Notation: j:k means x[j]+x[j+1]+...+x[k], blue is final value

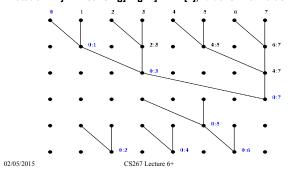

#### **Mapping Parallel Prefix onto a Tree - Details**

° Up-the-tree phase (from leaves to root)

02/05/2015

- 1) Get values L and R from left and right children
- 2) Save L in a local register Lsave
- 3) Pass sum L+R to parent
- ° By induction, Lsave = sum of all leaves in left subtree
- ° Down the tree phase (from root to leaves)
  - 1) Get value S from parent (the root gets 0)
  - 2) Send S to the left child
  - 3) Send S + Lsave to the right child
- By induction, S = sum of all leaves to left of vertex receiving S

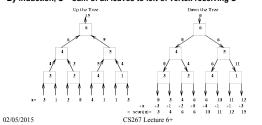

#### E.g., Fibonacci via Matrix Multiply Prefix

$$F_{n+1} = F_n + F_{n-1}$$

$$\begin{pmatrix} F_{n+1} \\ F_n \end{pmatrix} = \begin{pmatrix} 1 & 1 \\ 1 & 0 \end{pmatrix} \begin{pmatrix} F_n \\ F_{n-1} \end{pmatrix}$$

Can compute all F<sub>n</sub> by matmul prefix on

then select the upper left entry

02/05/2015

CS267 Lecture 6+ Slide source: Alan Edelman, MIT

11

#### Other applications of scan = parallel prefix

- ° There are many applications of scans, some more obvious than others
  - · add multi-precision numbers (represented as array of numbers)
  - · evaluate recurrences, expressions
  - · solve tridiagonal systems (but numerically unstable!)
  - · implement bucket sort and radix sort
  - · to dynamically allocate processors
  - · to search for regular expression (e.g., grep)
  - · many others...
- Names: +\ (APL), cumsum (Matlab), MPI SCAN
- ° Note: 2n operations used when only n-1 needed

02/05/2015 CS267 Lecture 6+

### Adding two n-bit integers in O(log n) time

- ° Let a = a[n-1]a[n-2]...a[0] and b = b[n-1]b[n-2]...b[0] be two n-bit binary numbers
- ° We want their sum s = a+b = s[n]s[n-1]...s[0] ... rightmost carry bit for i = 0 to n-1 c[i] = ((a[i] xor b[i]) and c[i-1]) or (a[i] and b[i]) ... next carry bit  $s[i] = (a[i] \times or b[i]) \times or c[i-1]$
- ° Challenge: compute all c[i] in O(log n) time via parallel prefix

° Used in all computers to implement addition - Carry look-ahead 02/05/2015 CS267 Lecture 6+

#### Multiplying n-by-n matrices in O(log n) time

- ° For all (1 <= i,j,k <= n) P(i,j,k) = A(i,k) \* B(k,j)
  - cost = 1 time unit, using n<sup>3</sup> processors
- ° For all (1 <= i,j <= n)  $C(i,j) = \sum_{k=1}^{n} P(i,j,k)$ 
  - cost = O(log n) time, using n<sup>2</sup> trees with n<sup>3</sup> / 2 processors

02/05/2015 CS267 Lecture 6+

12

#### Inverting triangular n-by-n matrices in O(log<sup>2</sup> n) time

° Fact:

$$\begin{bmatrix} A & 0 \\ C & B \end{bmatrix}^{-1} = \begin{bmatrix} A^{-1} & 0 \\ B^{-1} & A^{-1} & B^{-1} \end{bmatrix}$$

° Function Tri\_Inv(T) ... assume n = dim(T) = 2m for simplicity

```
If T is 1-by-1
return 1/T
else
... Write T = A 0
C B

In parallel do {
   invA = Tri_Inv(A)
   invB = Tri_Inv(B) }
   newC = -invB * C * invA

Return finvA 0
   inewC invB
```

\* time(Tri\_Inv(n)) = time(Tri\_Inv(n/2)) + O(log(n))

• Change variable to m = log n to get time(Tri\_Inv(n)) = O(log²n)

02/05/2015 CS267 Lecture 6+

13

#### **Evaluating arbitrary expressions**

- Let E be an arbitrary expression formed from +, -, \*, /, parentheses, and n variables, where each appearance of each variable is counted separately
- ° Can think of E as arbitrary expression tree with n leaves (the variables) and internal nodes labeled by +, -, \* and /
- Theorem (Brent): E can be evaluated in O(log n) time, if we reorganize it using laws of commutativity, associativity and distributivity
- Sketch of (modern) proof: evaluate expression tree E greedily by repeatedly
  - · collapsing all leaves into their parents at each time step
  - · evaluating all "chains" in E with parallel prefix

02/05/2015 CS267 Lecture 6+ 15

#### Inverting Dense n-by-n matrices in O(log<sup>2</sup> n) time

- ° Lemma 1: Cayley-Hamilton Theorem
  - expression for A-1 via characteristic polynomial in A
- ° Lemma 2: Newton's Identities
  - Triangular system of equations for coefficients of characteristic polynomial, where matrix entries = s<sub>k</sub>
- ° Lemma 3:  $s_k = trace(A^k) = \sum_{i=1}^{n} A^k [i,i]$
- ° Csanky's Algorithm (1976)
  - Compute the powers A<sup>2</sup>, A<sup>3</sup>, ...,A<sup>n-1</sup> by parallel prefix cost = O(log<sup>2</sup> n)
  - 2) Compute the traces s<sub>k</sub> = trace(A<sup>k</sup>) cost = O(log n)
  - 3) Solve Newton identities for coefficients of characteristic polynomial cost = O(log² n)
  - 4) Evaluate A-1 using Cayley-Hamilton Theorem cost = O(log n)
- o Completely numerically unstable

02/05/2015 CS267 Lecture 6+

14

#### **Evaluating recurrences**

- ° Let  $x_i = f_i(x_{i-1})$ ,  $f_i$  a rational function,  $x_0$  given
- ° How fast can we compute x<sub>n</sub>?
- ° Theorem (Kung): Suppose degree(f<sub>i</sub>) = d for all i
  - If d=1, x<sub>n</sub> can be evaluated in O(log n) using parallel prefix
  - If d>1, evaluating  $\boldsymbol{x}_n$  takes  $\boldsymbol{\Omega}(n)$  time, i.e. no speedup is possible
- ° Sketch of proof when d=1

$$\begin{array}{l} x_i = f_i(x_{i-1}) = (a_i * x_{i-1} + b_i) / (c_i * x_{i-1} + d_i) \quad \text{can be written as} \\ x_i = num_i / den_i = (a_i * num_{i-1} + b_i * den_{i-1}) / (c_i * num_{i-1} + d_i * den_{i-1}) \quad \text{or} \\ \begin{bmatrix} num_i \\ dem_i \end{bmatrix} = \begin{bmatrix} a_i & b_i \\ c_i & d_j \end{bmatrix}^* \begin{bmatrix} num_{i-1} \\ den_{i-1} \end{bmatrix} = \begin{bmatrix} M_i * num_{i-1} \\ M_i * \begin{bmatrix} num_{i-1} \\ den_{i-1} \end{bmatrix} = M_i * M_{i-1} * \dots * M_1 * \begin{bmatrix} num_0 \\ den_0 \end{bmatrix} \\ \end{array}$$

Can use parallel prefix with 2-by-2 matrix multiplication

- ° Sketch of proof when d>1
  - degree(x<sub>i</sub>) as a function of x<sub>0</sub> is d<sup>i</sup>
  - After i parallel steps, degree(anything)  $\leq 2^{i}$
  - Computing x<sub>i</sub> take Ω(i) steps

02/05/2015 CS267 Lecture 6+ 16

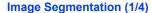

- ° Contours are subjective they depend on perspective
  - ° Surprise: Humans agree (somewhat)
- ° Goal: generate contours automatically
  - ° Use them to break images into separate segments (subimages)
  - ° J. Malik's group has leading algorithm
  - ° Enable automatic image search and retrieval ("Find all the pictures with Fred")

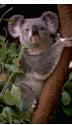

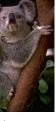

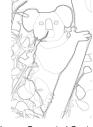

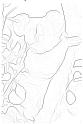

Image 02/05/2015

**Human Generated Contours** CS267 Lecture 6+

Machine Generated Contours

# 02/05/2015

CS267 Lecture 6+

° Think of image as matrix A(i,j) of pixels

Image Segmentation (2/4)

- · Each pixel has separate R(ed), G(reen), B(lue) intensities
- Bottleneck (so far) of Malik's algorithm is to compute other matrices indicating whether pixel (i,j) likely to be on contour
  - Ex: C(i,j) = average "R intensity" of pixels in rectangle above (i,j) average "R intensity" of pixels in rectangle below (i,j)
  - C(i,j) large for pixel (i,j) marked with □ □ , so (i,j) likely to be on

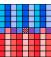

- Algorithm eventually computes eigenvectors of sparse matrix with entries computed from matrices like C
  - · Analogous to graph partitioning in later lecture

## Image Segmentation (3/4) Bottleneck: Given A(i,j), compute C(i,j) where • Sa(i,j) = sum of A(i,j) for entries in k x (2k+1) rectangle above A(i,j) = $\sum A(r,s)$ for i-k $\leq r \leq$ i-1 and j-k $\leq s \leq$ j+k • Sb(i,j) = similar sum of rectangle below A(i,j) C(i,j) = Sa(i,j) - Sb(i,j)

- <sup>°</sup> Approach (Bryan Catanzaro)
  - Compute  $S(i,j) = \sum A(r,s)$  for  $r \le i$  and  $s \le j$
  - \* Then sum of A(i,j) over any rectangle ( $I_{low} \le i \le I_{high}$ ,  $J_{low} \le j \le J_{high}$ ) is S( $I_{high}$ ,  $J_{high}$ ) S( $I_{low}$ -1,  $J_{high}$ ) S( $I_{high}$ ,  $J_{low}$ -1) + S( $I_{low}$ -1,  $J_{low}$ -1)

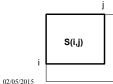

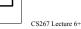

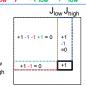

Image Segmentation (4/4)

- New Bottleneck: Given A(i,j), compute S(i,j) where
  - $S(i,j) = \sum A(r,s)$  for  $r \le i$  and  $s \le j$
- ° "2 dimensional parallel prefix"
  - Do parallel prefix independently on each row of A(i,j):
    - S<sub>row</sub>(i,j) = Σ A(i,s) for s ≤ j
  - · Do parallel prefix independently on each column of Srow
    - $S(i,j) = \sum S_{row}(r,j)$  for  $r \le i = \sum A(r,s)$  for  $s \le j$  and  $r \le i$

S(i,j)

02/05/2015

CS267 Lecture 6+

18

20

# Sparse-Matrix-Vector-Multiply (SpMV) y = A\*x Using Segmented Scan (SegScan)

° Segscan computes prefix sums of arbitrary segments

8

3

x= 2

° Use CSR format of Sparse Matrix A, store x densely

$$A = \begin{bmatrix} 1 & 0 & 2 & 3 & 0 \\ 2 & 4 & 0 & 0 & 5 \\ 3 & 0 & 0 & 0 & 1 \end{bmatrix} \qquad \begin{array}{c} Val & = \begin{bmatrix} 1 & 2 & 3 & 2 & 4 & 5 & 3 & 1 \end{bmatrix} \\ Col\_Ind = \begin{bmatrix} 1 & 3 & 4 & 1 & 2 & 5 & 1 & 5 \end{bmatrix} \\ Row\_Ptr = \begin{bmatrix} 1 & 4 & 7 & 9 \end{bmatrix}$$

° Create array P of all nonzero A(i,j)\*x(j) = Val(k)\*x(Col\_Ind(k))

° Create array S showing where segments (rows) start

° Compute SegScan( P, S ) =

- ° Extract A\*x = [14 61 24]
- ° www.cs.cmu.edu/afs/cs.cmu.edu/project/scandal/public/papers/CMU-CS-93-173.ps.Z 02/05/2015 CS267 Lecture 6+ 21

#### **Summary of tree algorithms**

- ° Lots of problems can be done quickly in theory using trees
- ° Some algorithms are widely used
  - · broadcasts, reductions, parallel prefix
  - · carry look ahead addition
- ° Some are of theoretical interest only
  - · Csanky's method for matrix inversion
  - · Solving tridiagonal linear systems (without pivoting)
  - · Both numerically unstable
  - · Csanky needs too many processors
- ° Embedded in various systems
  - · MPI, Split-C, Titanium, NESL, other languages
  - · CM-5 hardware control network

02/05/2015 CS267 Lecture 6+ 23

#### Page layout in a browser

- Applying layout rules to html description of a webpage is a bottleneck, scan can help
- ° Simplest example
  - Given widths  $[x_1,\,x_2,\,\dots\,,\,x_n]$  of items to display on page, where should each item go?
  - Item j starts at x<sub>1</sub> + x<sub>2</sub> + ... + x<sub>i-1</sub>
- ° Real examples have complicated constraints
  - Defined by general trees, since in html each object to display can be composed of other objects
  - To get location of each object, need to do preorder traversal of tree, "adding up" constraints of previous objects
  - · Scan can do preorder traversal of any tree in parallel
    - Not just binary trees
- ° Ras Bodik, Leo Meyerovich

02/05/2015 CS267 Lecture 6+

22